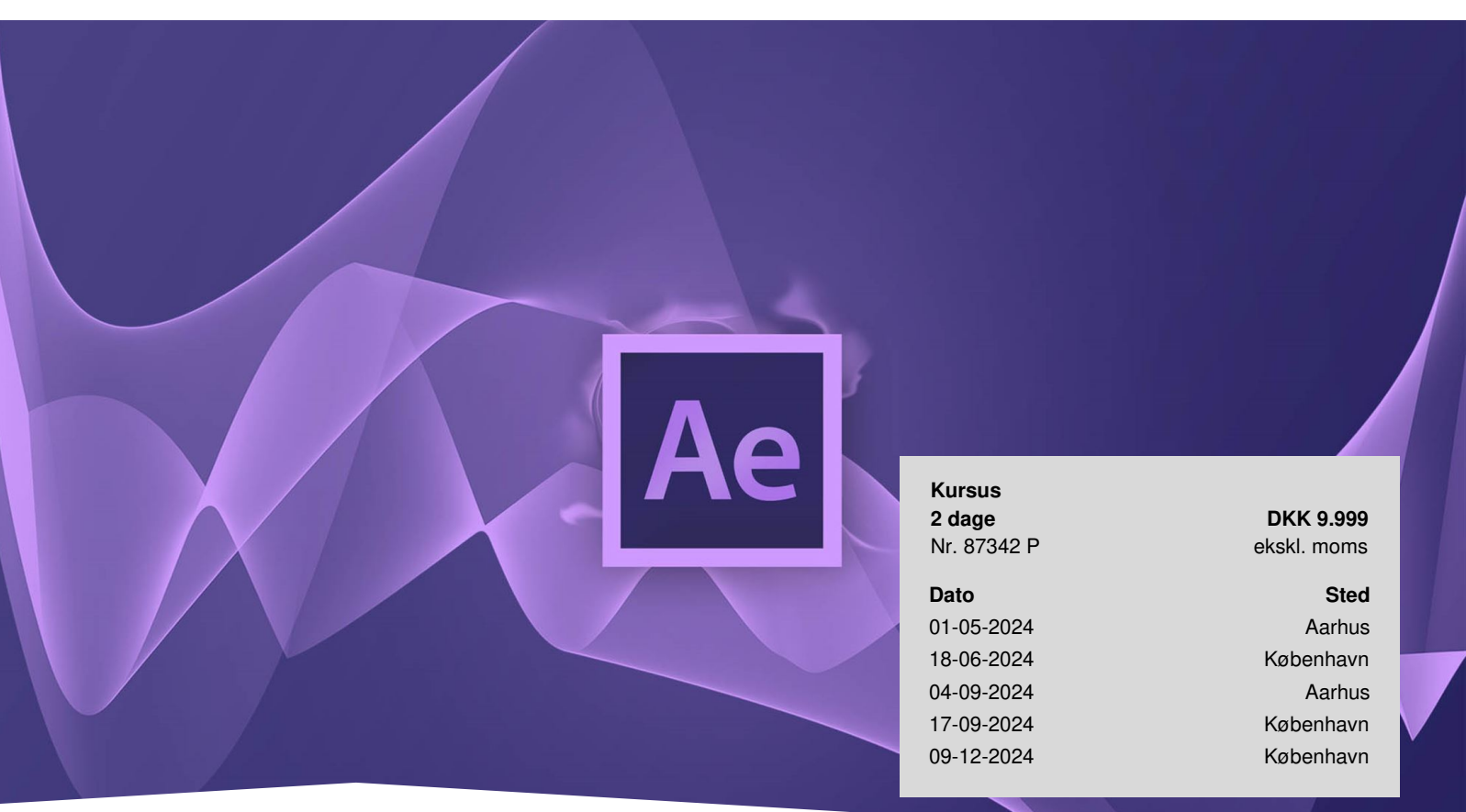

# **After Effects Grundlæggende**

På dette kursus får du det fulde overblik over After Affects, så du bliver i stand til at skabe kreative animationer og teksteffekter, der giver din filmproduktion et professionelt udseende. Adobe After Effects er fuldstændigt uundværligt for filmfolk, kommunikations- og marketingsfolk, der står for filmproduktion af forskellig art til virksomheden.

# **Løft din filmproduktion til professionelle højder**

After Effects er et af de mest populære programmer til produktion af animationer og bevægelig grafik. Med After Effects kan du blandt andet skabe animerede effekter med grafik importeret fra Photoshop, som du manipulerer med maske-lag, tilfører en dynamisk tekst-effekt og samler til en professionel filmproduktion.

På kurset får du en introduktion til at komme i gang med det avancerede program. Du får et overblik over de mest basale værktøjer og funktioner, og du lærer programmets brugerflade at kende, så du let kan tilføje spændende animationer, manipulere med dine eksisterende videofilm og bruge effekter og filtre. Du vil også få gennemgået eksportmulighederne for video, så din færdige produktion let kan deles på YouTube eller andre medier.

# **Deltagerprofil**

Dette kursus er til dig, der skal have en introduktion og grundforståelse for After Effects, så du kan komme i gang med Motion Graphics og levende grafik. Du behøver ingen erfaring i After Effects for at deltage, dog anbefaler vi, at du har et grundlæggende kendskab til brugerfladen i et andet Adobe program, men det er ikke et krav.

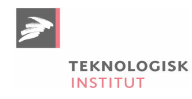

# **Udbytte**

- Lær at skabe liv i dine eksisterende grafikker
- Kom godt fra start med Motion Graphics og animationer
- Bliv fortrolig med brugerfladen i After Effects
- Lær at klargøre dine After Effects produktioner til eksport

# **Det får du på arrangementet**

- Øvelser og inddragelse
- Kursusbevis
- Erfaren underviser
- Fuld forplejning
- Materiale på dansk
- Undervisning på dansk
- Computer stilles til rådighed

# **Indhold**

#### **Introduktion til After Effects**

Du får en grundig introduktion til brugerfladen i After Effects. Programmet er et avanceret software med uanede muligheder. På kurset fokuserer vi på, at give dig et overblik over de mest basale værktøjer og funktioner.

#### **Import af video og grafik**

Få indblik i de vigtigste funktioner og værktøjer i programmet, heriblandt hvordan du importerer videomateriale og grafik fra Photoshop og Illustrator.

#### **Få styr på Keyframes**

Få overblik over keyframes, som er en overskuelig metode til at definere start og slut-tidspunkter i dine animationer, så du nemt kan styre og bestemme, hvordan og hvor lange dine animationer skal være.

#### **Skab spændende tekstanimationer**

Se hvordan du arbejder med tekstanimationer og bevægelse, dybde og effekter, som du kan bruge som en professionel introduktion i starten af dine filmproduktioner.

#### **Utallige filtereffekter**

Med AfterEffects' utallige filtereffekter kan du efterbehandle din film og give din film det ekstra touch, der får den færdige film til at se lækker og gennemarbejdet ud.

#### **Klargøring og distribution**

Du får en grundig gennemgang af eksportmulighederne; hvordan du mest hensigtsmæssigt klargør dit projekt, indsætter speak og hvordan du med Adobe Media Encoder distribuerer til broadcast og YouTube.

## **Form**

Teknologisk Institut afholder Adobe kurser med en samarbejdspartner, der er certificeret til at undervise i Adobe. Det er din garanti for, at vores instruktører er opdaterede med den nyeste viden og korrekt information om programmerne.

## Vi tilbyder også After Effects [Udvidet.](https://www.teknologisk.dk/kurser/after-effects-udvidet/k90174)

# **Har du faglige spørgsmål så kontakt**

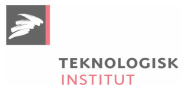

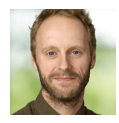

Christian Ravn Agergaard Pedersen +45 72202447 [crpe@teknologisk.dk](mailto:crpe@teknologisk.dk)